# **IMPLEMENTASI METODE BAYESIAN DALAM PENJURUSAN DI SMA BRUDERAN PURWOREJO**

Skripsi

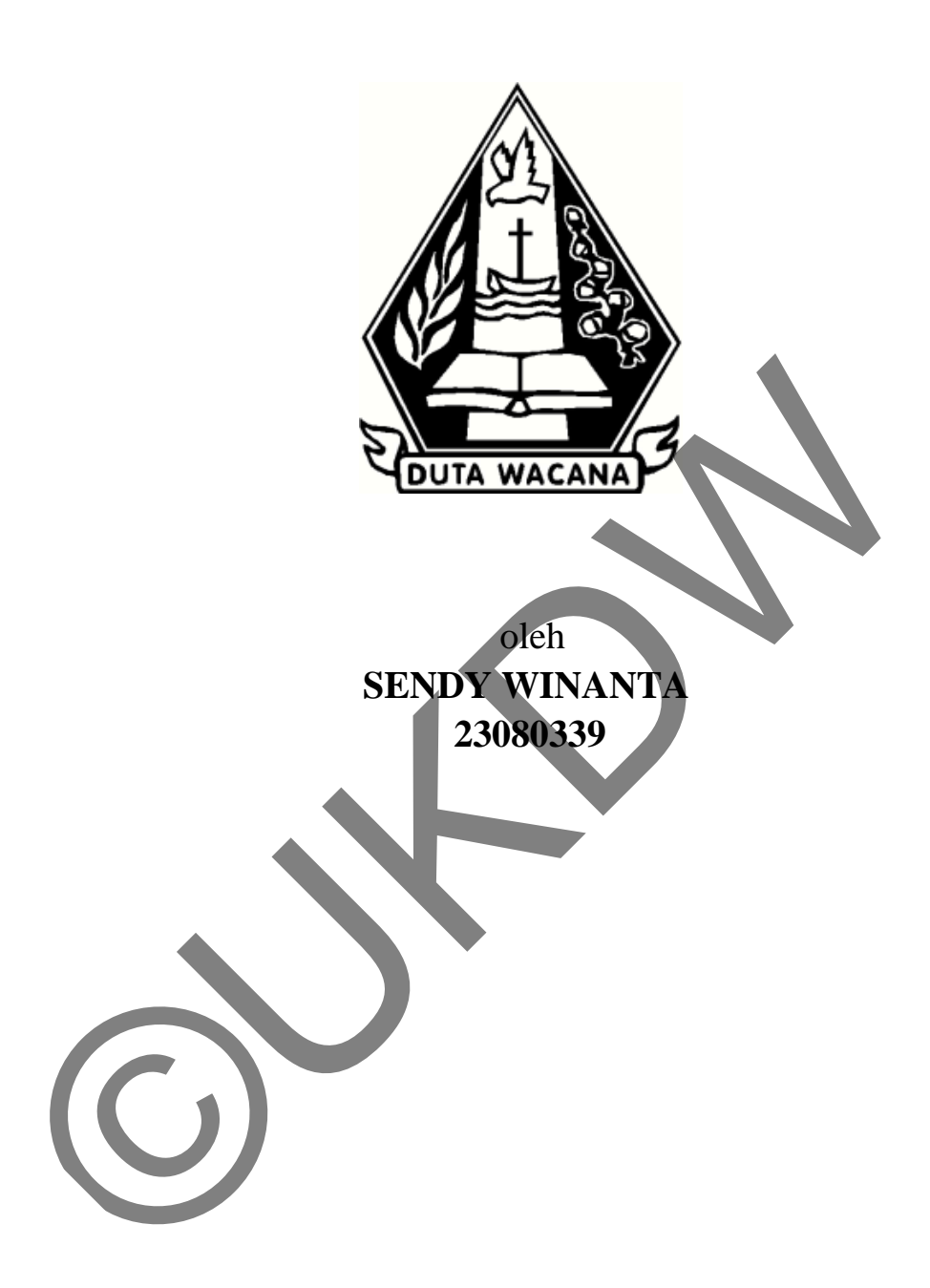

## PROGRAM STUDI SISTEM INFORMASI FAKULTAS TEKNOLOGI INFORMASI UNIVERSITAS KRISTEN DUTA WACANA TAHUN 2013

# **IMPLEMENTASI METODE BAYESIAN DALAM PENJURUSAN DI SMA BRUDERAN PURWOREJO**

Diajukan kepada Program Studi Sistem Informasi Fakultas Teknologi Informasi Universitas Kristen Duta Wacana Sebagai Salah Satu Syarat dalam Memperoleh Gelar EDUTA WACANA

Skripsi

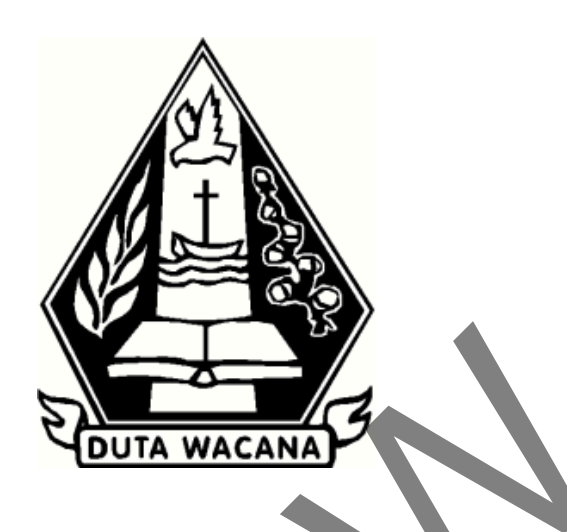

Sarjana Komputer

Disusun oleh

**SENDY WINANTA 23080339**

## PROGRAM STUDI SISTEM INFORMASI FAKULTAS TEKNOLOGI INFORMASI UNIVERSITAS KRISTEN DUTA WACANA TAHUN 2013

## PERNYATAAN KEASLIAN SKRIPSI

Saya menyatakan dengan sesungguhnya bahwa skripsi dengan judul:

# Implementasi Metode Bayesian dalam Penjurusan di SMA Bruderan Purworejo

yang saya kerjakan untuk melengkapi sebagian persyaratan menjadi Sarjana Komputer pada pendidikan Sarjana Program Studi Sistem Informasi Fakultas Teknologi Informasi Universitas Kristen Duta Wacana, bukan merupakan tiruan atau duplikasi dari skripsi kesarjanaan di lingkungan Universitas Kristen Duta Wacana maupun di Perguruan Tinggi atau instansi manapun, kecuali bagian yang sumber informasinya dicantumkan sebagaimana mestinya.

Jika dikemudian hari didapati bahwa hasil skripsi ini adalah hasil plagiasi atau tiruan dari skripsi lain, saya bersedia dikenai sanksi yakni pencabutan gelar kesarjanaan saya.

Yogyakarta, 19 September 2013 **DOEBABF593351471** SENDY WINANTA 23080339

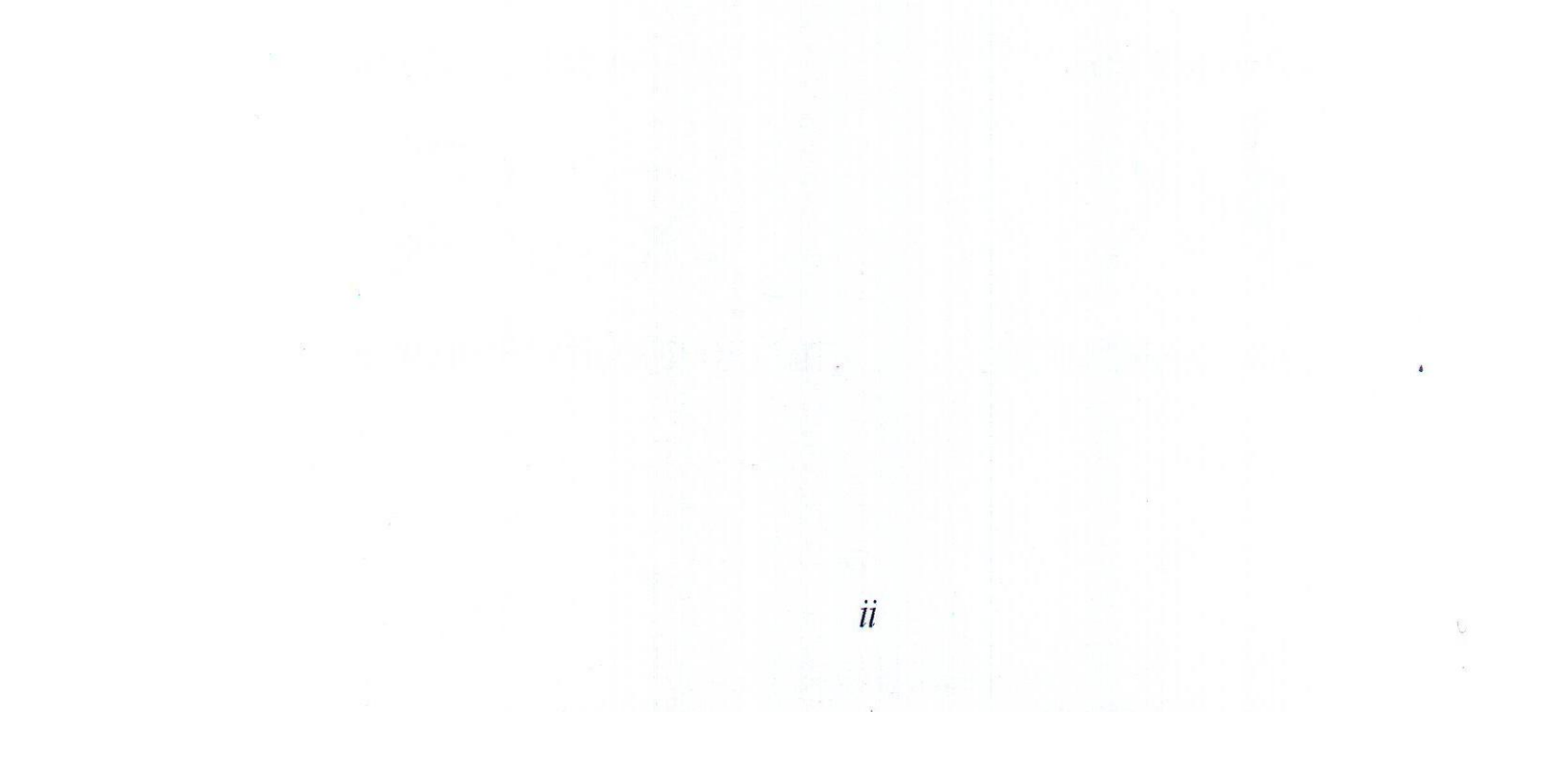

# **HALAMAN PERSETUJUAN**

Telah diperiksa dan disetujui di Yogyakarta, Pada tanggal 19 September 2013 Dosen Pembimbing I Dosen Pembimbing II YETLI OSLAN, S.Kom., M.T. Drs. R GUNAWAN SANTOSA, M.Si. Telah diperiksa dan disetuju<br>Pada tanggal 19 Septembrida<br>Dosen Pembimbing<br>Dosen Pembimbing<br>Dosen Pembimbing<br>Dosen Pembimbing<br>Dosen Pembimbing<br>Dosen Rembimbing<br>Dosen Rembimbing<br>Dosen Rembimbing

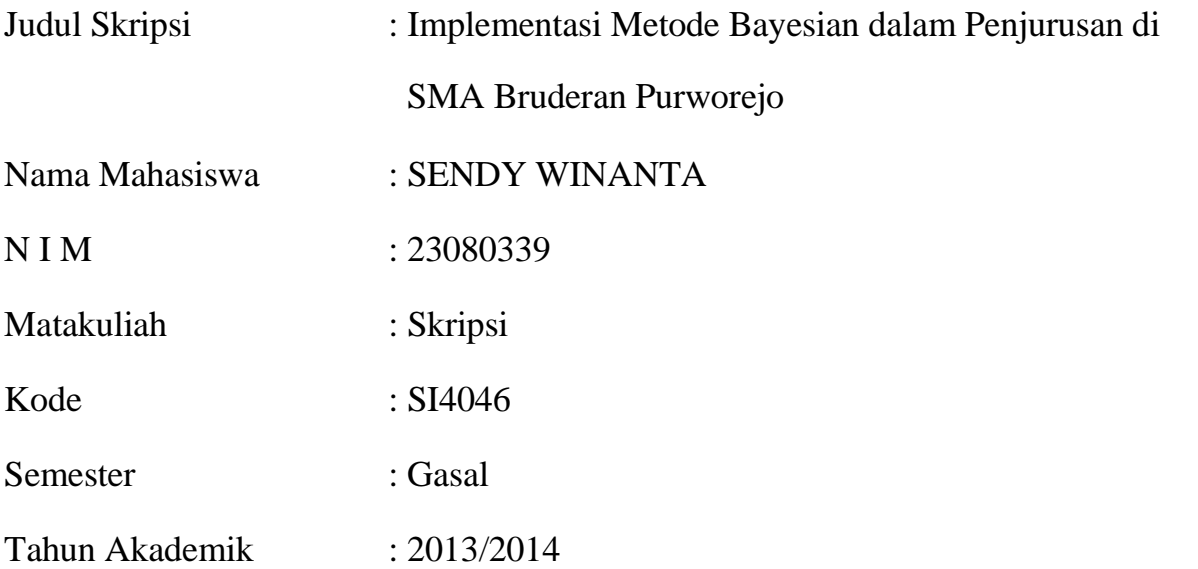

## **HALAMAN PENGESAHAN**

## IMPLEMENTASI METODE BAYESIAN DALAM PENJURUSAN DI SMA **BRUDERAN PURWOREJO**

## Oleh: SENDY WINANTA / 23080339

Dipertahankan di depan Dewan Penguji Skripsi Program Studi Sistem Informasi Fakultas Teknologi Informasi Universitas Kristen Duta Wacana - Yogyakarta Dan dinyatakan diterima untuk memenuhi salah satu syarat memperoleh gelar Sarjana Komputer pada tanggal 4 Oktober 2013

Yogyakarta, 4 Oktober 2013<br>Mengesahkan

Dewan Penguji:

1. YETLI OSLAN, S.Kom., M.T.

2. Drs. R GUNAWAN SANTOSA, M.Si.

3. HALIM BUDI SANTOSO, S.Kom., MBA,

4. LUSSY ERNAWATI, S.Kom., M.Acc

Dekan

Ketua Program Studi

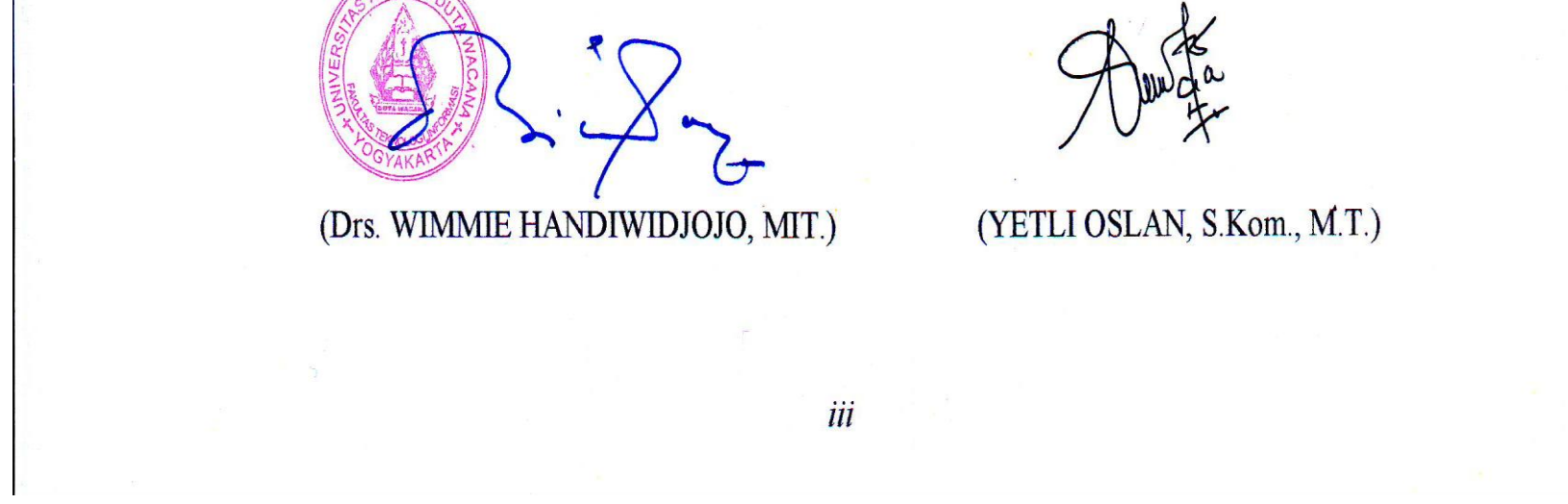

### **UCAPAN TERIMA KASIH**

Segala pujian, hormat, kemuliaan dan ucapan syukur hanya kepada Allah Semesta Alam, Tuhan Yesus Kristus yang atas Kasih SetiaNya serta pernyertaanNya kepada penulis, sehingga pada akhirnya penulis dapat menyelesaikan Tugas Akhir dengan judul "Implementasi Metode Bayesian Dalam Penjurusan Di SMA Bruderan Purworejo" dengan baik.

Laporan ini merupakan kelengkapan dan pemenuhan dari salah satu syarat dalam memperoleh gelar Sarjan Komputer. Selain bertujuan melatih mahasiswa untuk dapat menghasilkan suatu karya yang dapat di pertanggungjawabkan secara ilmiah, sehingga dapat bermanfaat bagi penggunanya.

Dalam penyelesaian pembuatan program dan laporan Tugas Akhir ini, penulis telah banyak menerima bimbingan, saran dan masukan dari berbagai pihak, baik secara langsung maupun secara tidak langsung. Untuk itu dengan segala kerendahan hati, pada kesempatan ini saya menyampaikan ucapan terimakasih kepada : Dalam penyelesaian pembuatan program dan laporan T<br>telah banyak menerima bimbingan, saran dan masuka<br>paik secara langsung maupun secara tidak langsung. Un<br>kerendahan hati, pada kesempatan ini saya menyan<br>asih kepada:<br>1. Ib

- 1. Ibu Yetli Oslan, S.Kom., M.T selaku dosen pembimbing 1.
- 2. Pak Drs. Gunawan Santosa, M.Si. selaku dosen pembimbing 2.
- 3. Orang tua dan keluarga besar yang selalu memberikan dukungan.
- 4. Pihak sekolah yang telah membantu dalam banyak hal.
- 5. Teman-teman gereja dan bapak gembala yang sudah mendoakan.
- 6. Pihak lain yang tidak dapat saya sebutkan satu per satu.

Penulis menyadari bahwa program dan laporan Skripsi ini masih jauh dari kata sempurna. Oleh karena itu, penulis sangat mengharapkan kritik dan saran yang membangun dari pambaca sekalian, sehinggga suatu saat penulis dapat memberikan karya yang lebih baik lagi.

Akhir kata, penulis ingin meminta maaf yang sebesar – besarnya bila ada kesalahan baik dalam penyusunan laporan maupun dalam tahap pengerjaan program Skripsi. Penulis berharap bahwa laporan ini dapat membantu dan menginspirasi Anda untuk menghasilkan karya yang lebih baik lagi.

Yogyakarta, 7 Oktober 2013

Sendy Winanta

### *ABSTRAK*

#### *Implementasi Metode Bayesian Dalam Penjurusan Siswa Di Sma*

### *Studi Kasus : Sma Bruderan Purworejo*

Penjurusan siswa kelas X SMA yang akan naik ke kelas XI bertujuan mengarahkan peserta didik agar lebih fokus mengembangkan kemampuan dan minat yang dimiliki. Strategi ini diharapkan dapat memaksimalkan potensi, bakat atau talenta individu, sehingga juga akan memaksimalkan nilai akademisnya. Penentuan jurusan akan berdampak terhadap kegiatan akademik selanjutnya dan mempengaruhi pemilihan bidang ilmu atau studi bagi siswa-siswi yang ingin melanjutkan ke perguruan tinggi nantinya. Jurusan yang tidak tepat bisa sangat merugikan siswa dan masa depannya.

Dalam skripsi ini dibuat sebuah sistem yang akan membantu dalam memberikan saran jurusan bagi siswa berdasarkan nilai yang dimiliki siswa dan dicocokkan dengan data-data nilai angkatan lama dengan menggunakan metode *Bayesian Classification*. Sistem dibuat dengan menggunakan program aplikasi Microsoft Visual FoxPro 9.0. Range nilai yang digunakan ada 2 yaitu range manual dan range dari box plot.

Keakuratan tertinggi dari hasil proses penjurusan dengan menggunakan range yang ditentukan secara manual berada pada range dengan interval 20 dan 25. Pada interval 20, angkatan 2009 mendapatkan sebesar 59 %, 2010 sebesar 66 %, 2011 sebesar 61 %. Sedangkan pada Interval 25, angkatan 2009 mendapatkan sebesar 62 %, 2010 sebesar 58 %, 2011 sebesar 54 %. Hasil proses penjurusan dengan menggunakan range yang dapatkan dari proses Box Plot rata-rata memiliki tingkat keakuratan lebih tinggi dibanding dengan range yang ditentukan secara manual. Pada range Box Plot, tingkat keakuratan angkatan 2009 adalah 62%, tingkat keakuratan angkatan 2010 adalah 63% dan angkatan 2011 adalah 66%. Untuk mengatasi siswa yang tidak mendapatkan saran jurusan karena terdapat atribut di tiap kelas yang probabilitasnya 0 dilakukan dengan cara mengambil nilai terendah pada mata pelajaran yang bersangkutan. Berdasarkan proses yang telah dilakukan, hasil penjurusan dengan cara tersebut rata-rata memiliki keakuratan lebih tinggi karena seluruh siswa mendapatkan saran jurusan tanpa terkecuali. Keakuratan tertinggi juga terdapat pada interval 20 dan 25. Pada interval 20, angkatan 2009 mendapatkan sebesar 58 %, 2010 sebesar 67 %, 2011 sebesar 58 %. Sedangkan pada Interval 25, angkatan 2009 mendapatkan sebesar 64 %, 2010 sebesar 64 %, 2011 sebesar 53 %. Dalam skripsi ini dibuat sebuah sistem yang akan m<br>ikan saran jurusan bagi siswa berdasarkan nilai yang dir<br>kan dengan data-data nilai angkatan lama dengan mengg<br>m Classification. Sistem dibuat dengan menggunakan p<br>ft Visu

Keyword : Penjurusan, SMA, *Bayesian*, Klasifikasi, Range, Box Plot.

## **DAFTAR ISI**

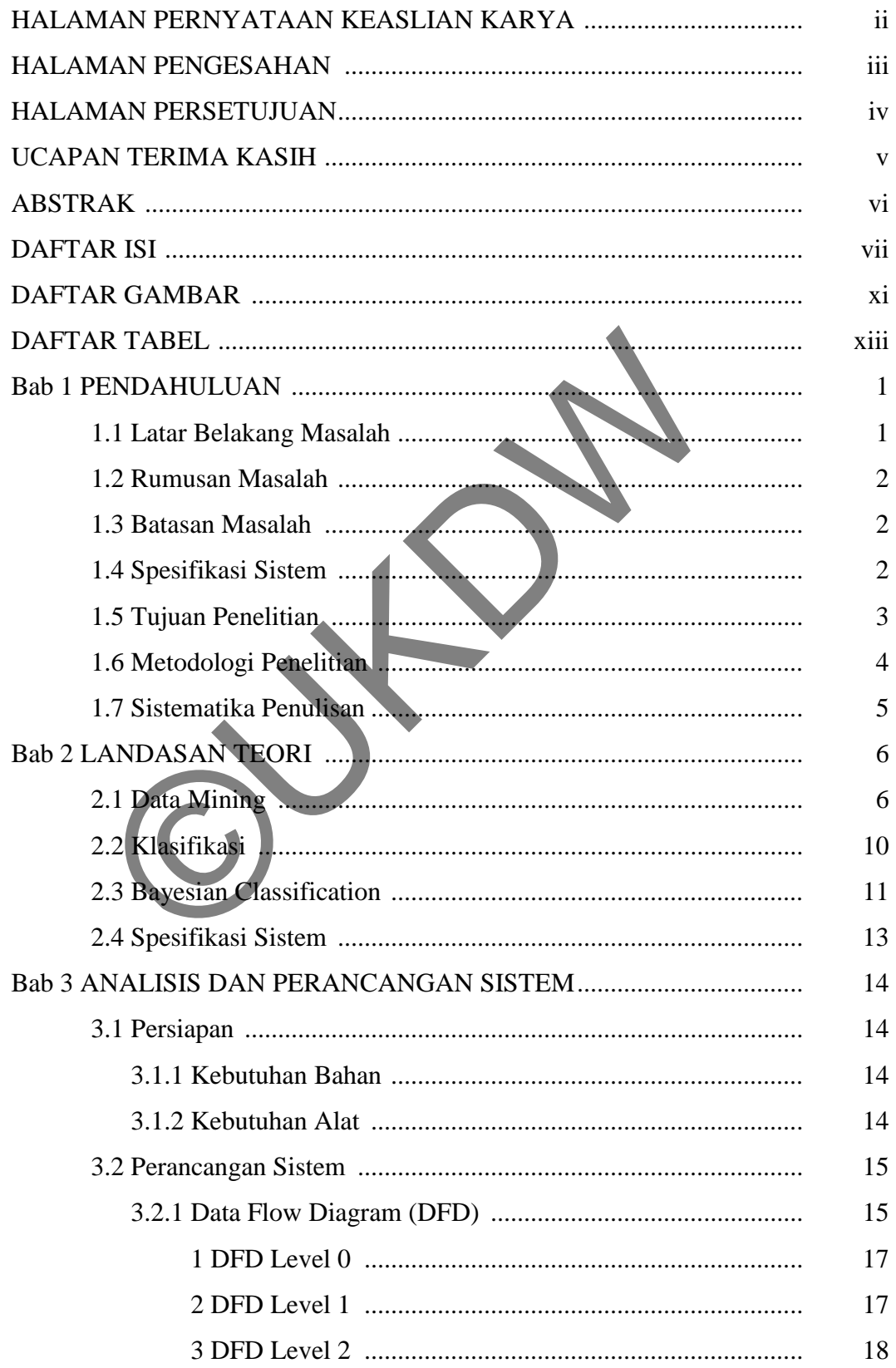

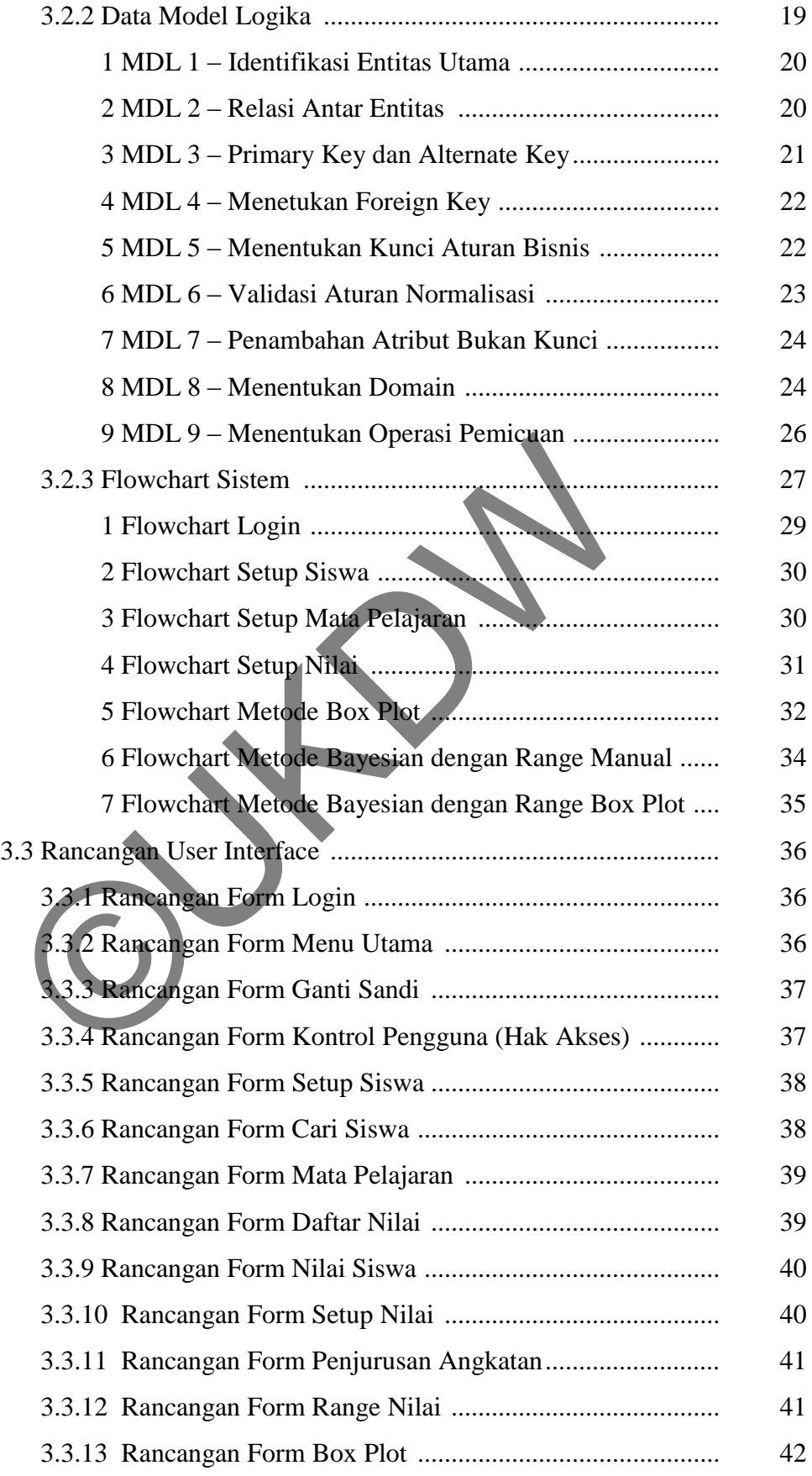

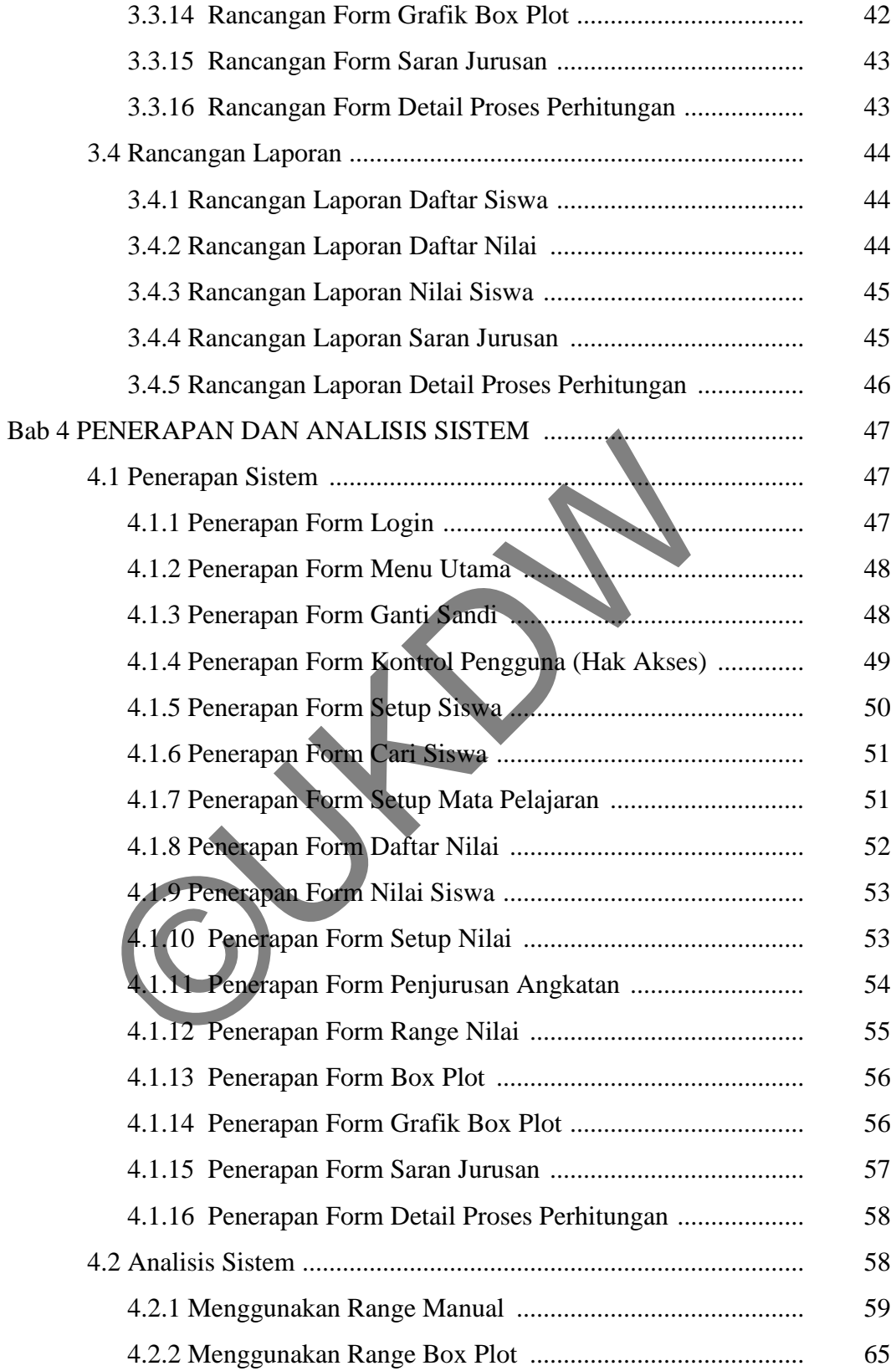

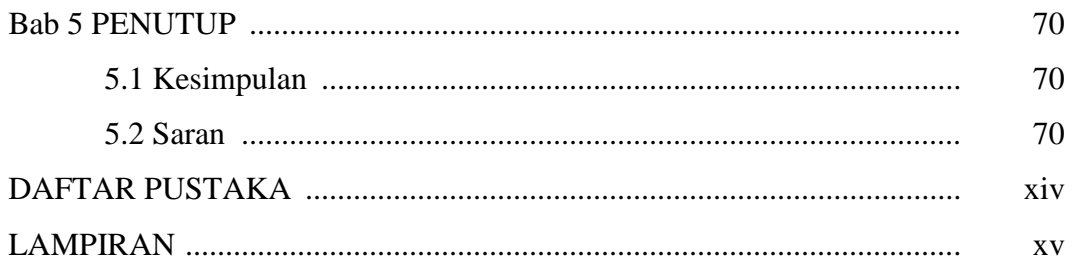

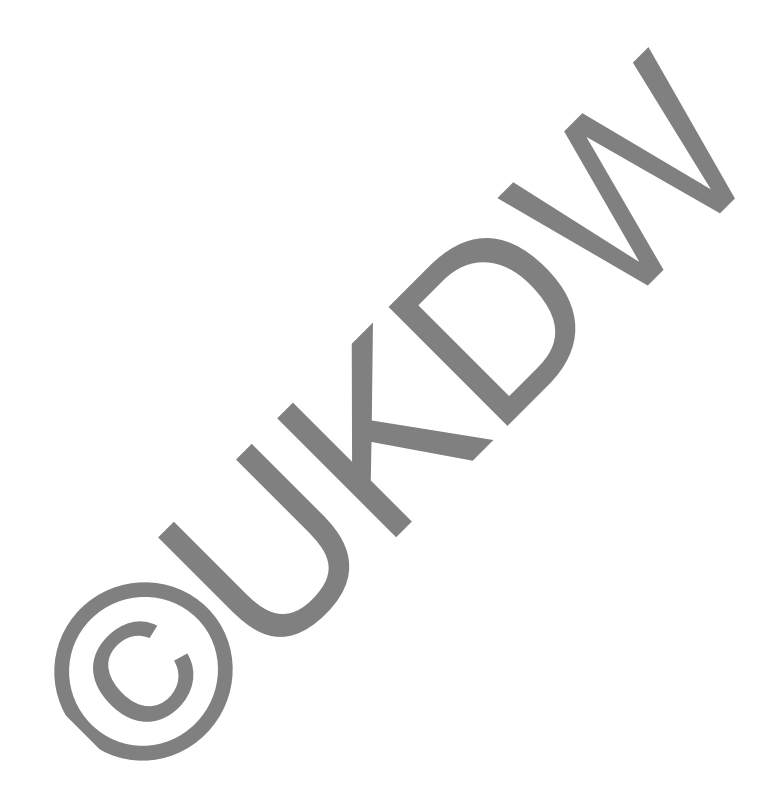

## **DAFTAR GAMBAR**

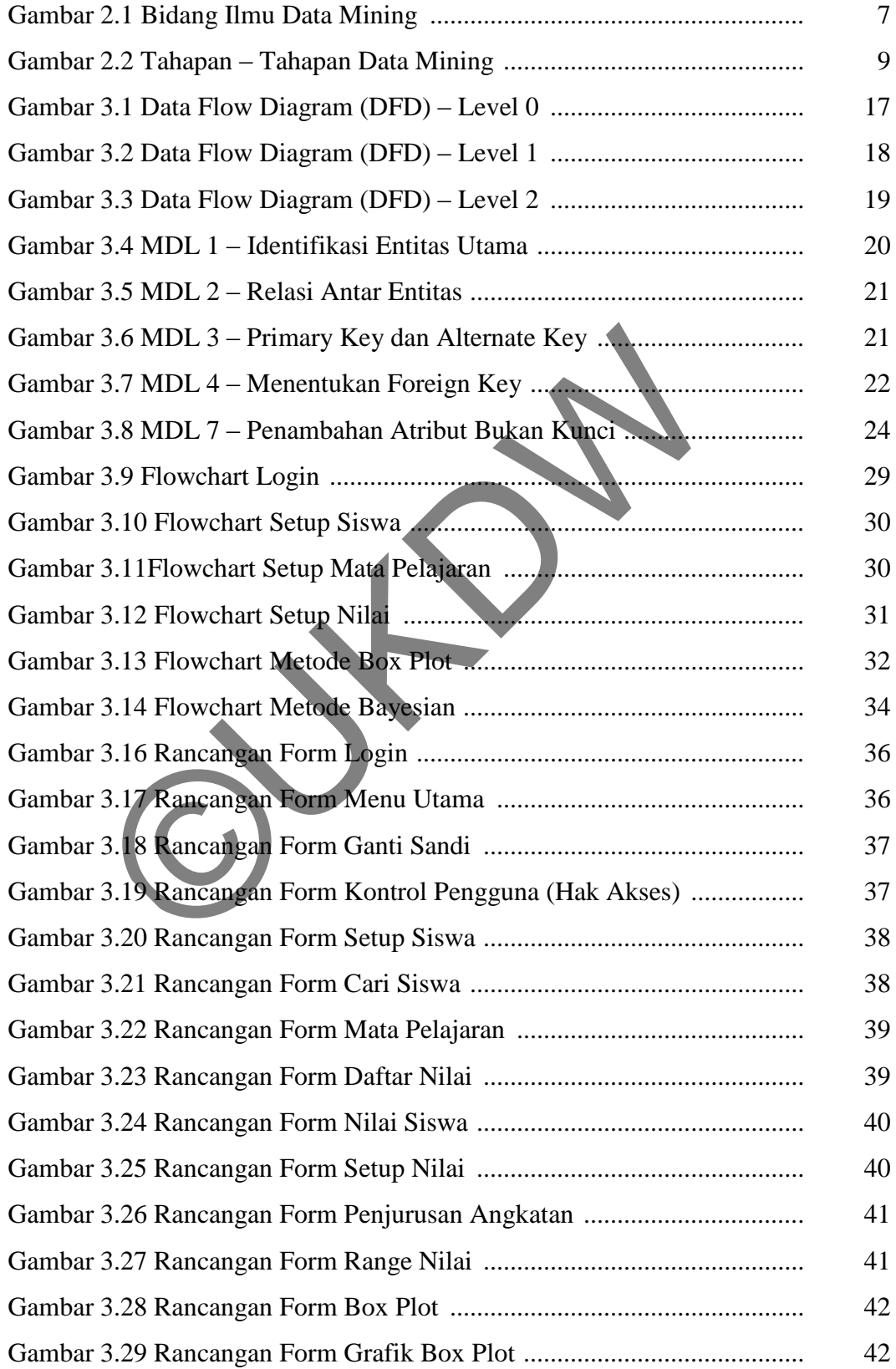

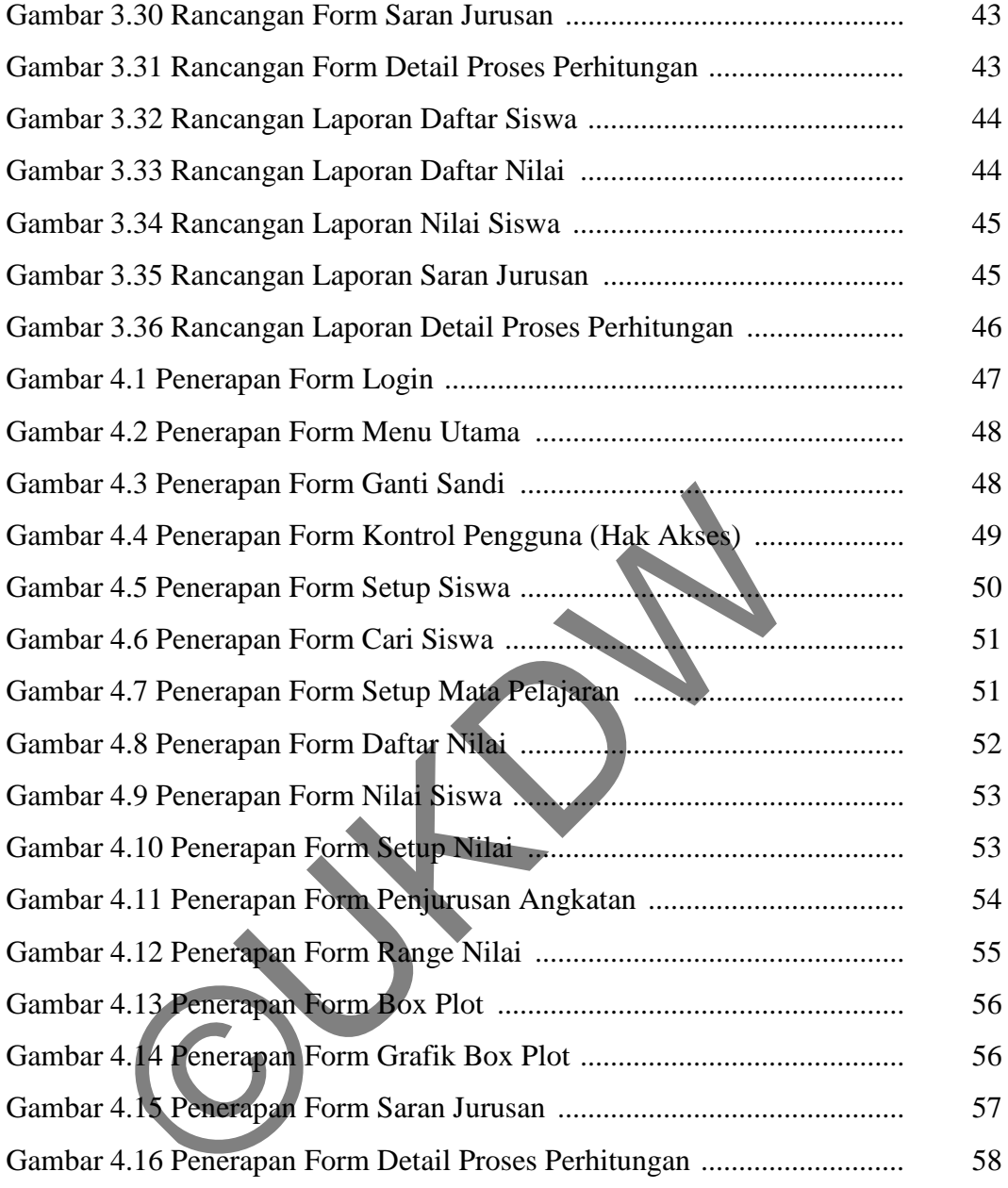

## **DAFTAR TABEL**

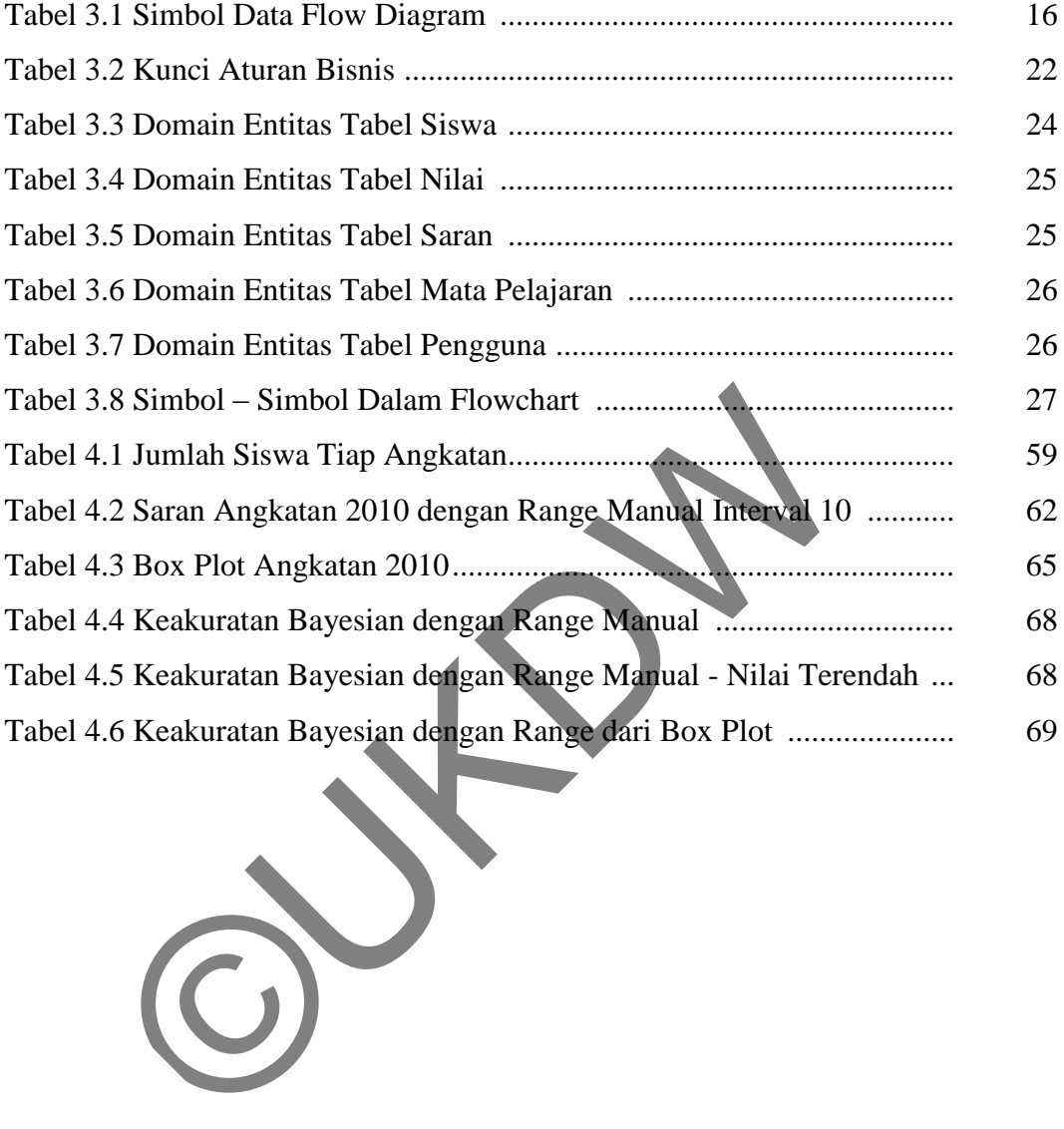

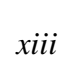

## **DAFTAR ISI**

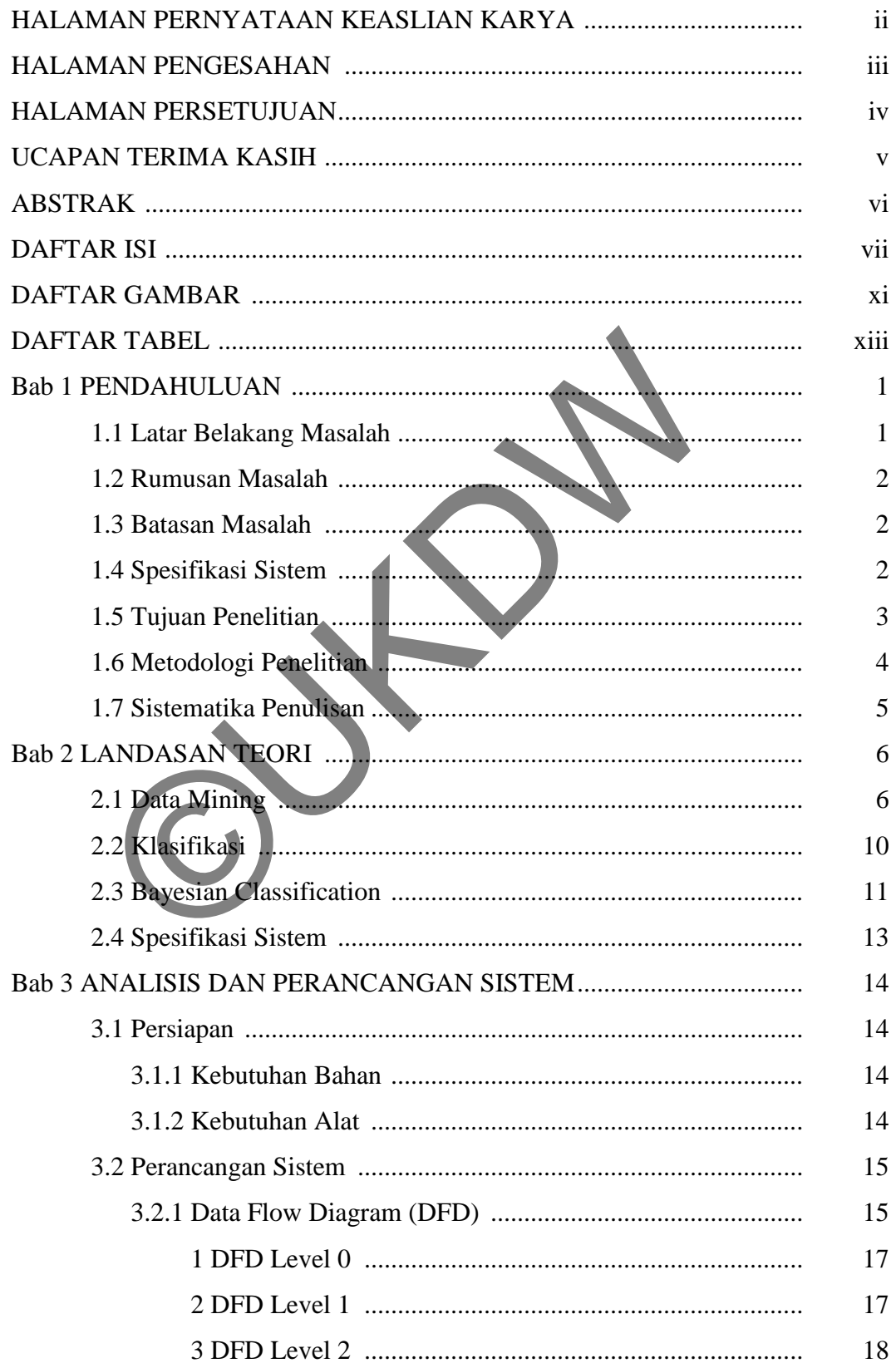

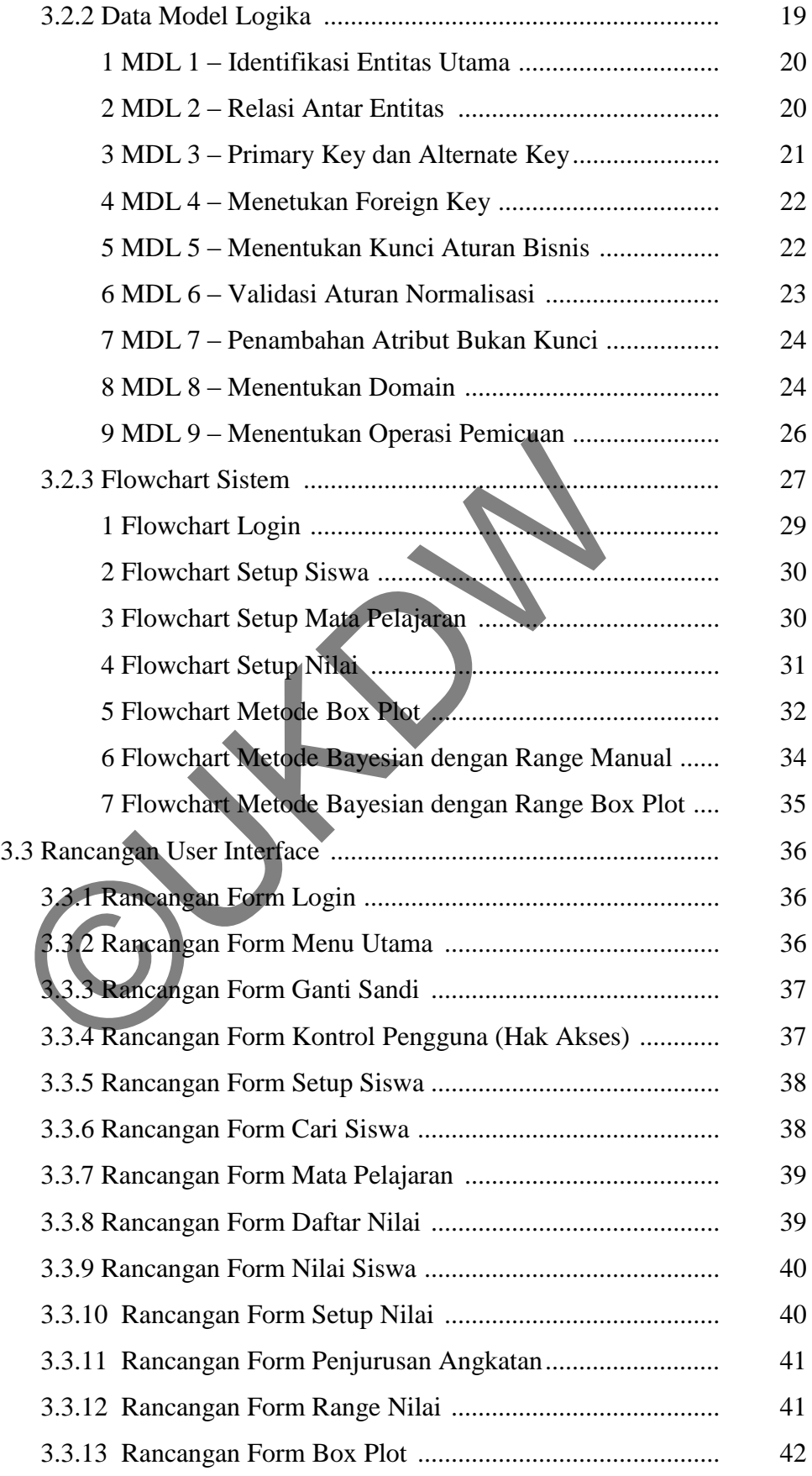

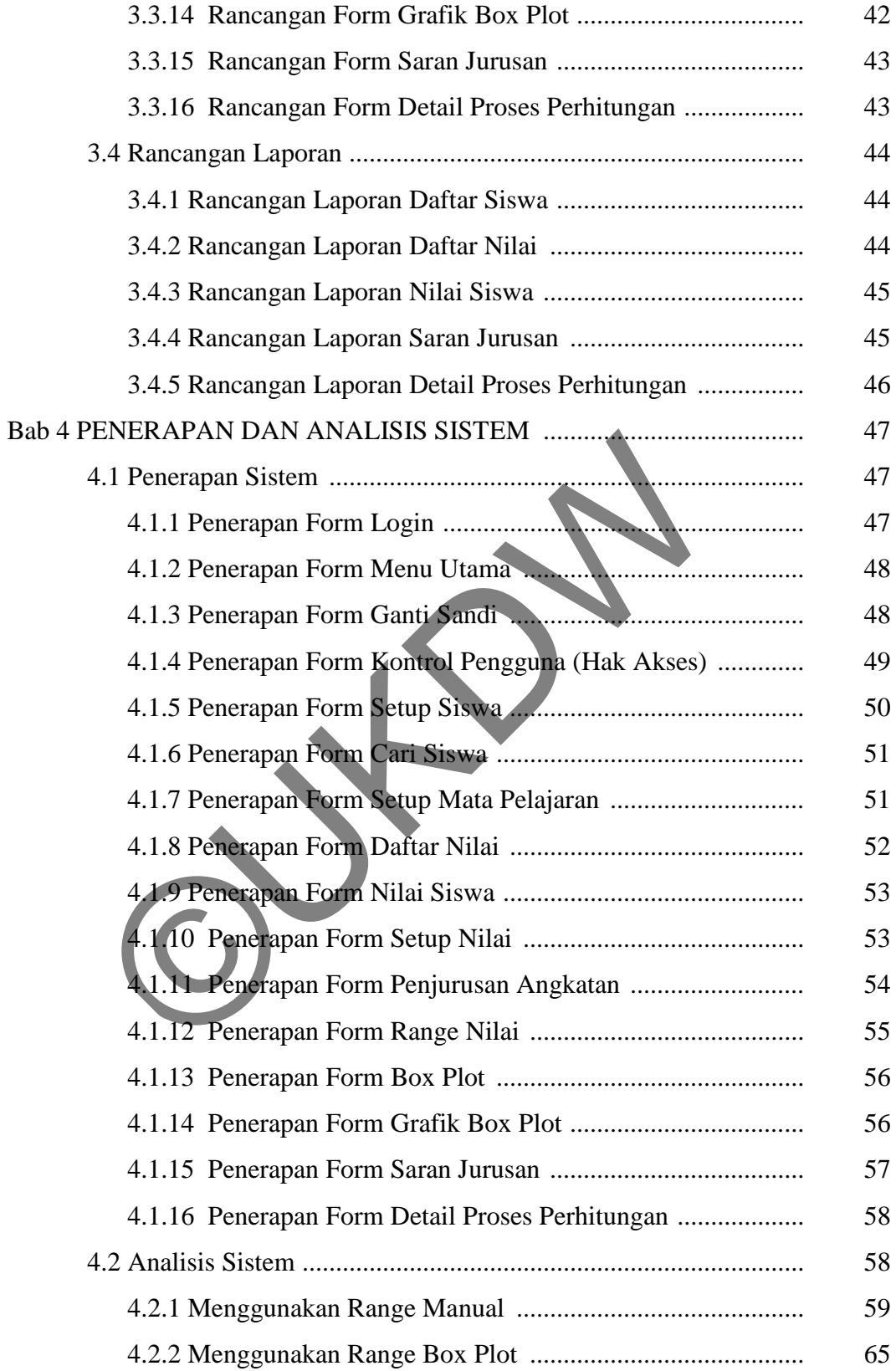

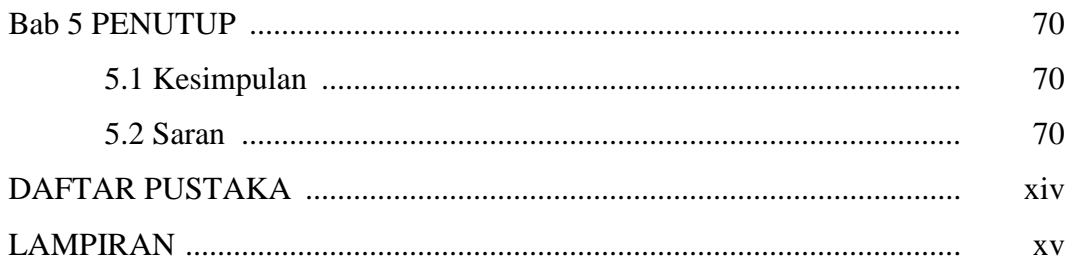

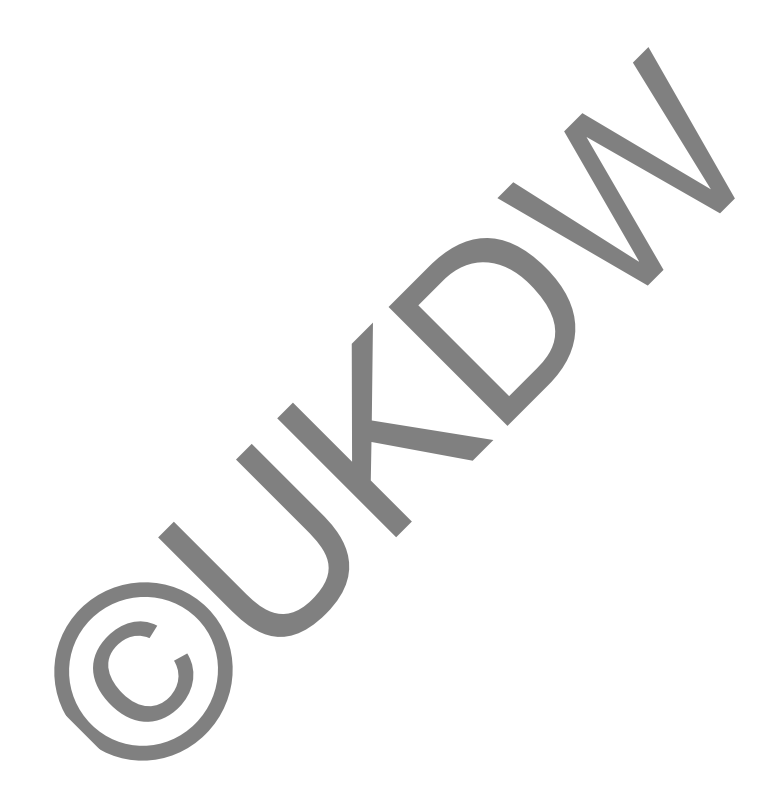

#### **BAB 1**

### **PENDAHULUAN**

#### **1.1. Latar Belakang Masalah**

Penjurusan siswa kelas X SMA yang akan naik ke kelas XI bertujuan untuk mengarahkan peserta didik agar dapat lebih fokus mengembangkan kemampuan dan minat yang dimiliki. Strategi ini diharapkan dapat memaksimalkan potensi, bakat atau talenta individu, sehingga juga akan memaksimalkan nilai akademisnya. Penentuan jurusan akan berdampak terhadap kegiatan akademik selanjutnya dan mempengaruhi pemilihan bidang ilmu atau studi bagi siswa-siswi yang ingin melanjutkan ke perguruan tinggi nantinya. Jurusan yang tidak tepat bisa sangat merugikan siswa dan masa depannya.

Pengambilan keputusan penjurusan oleh sekolah dipertimbangkan dengan melihat beberapa faktor, antara lain nilai akademis, hasil test IQ, minat siswa, saran orang tua, dan lain sebagainya. Pihak sekolah yang dalam hal ini adalah guru BP dituntut sebijaksana mungkin dalam memutuskan jurusan yang tepat. Menentukan jurusan dengan memperhatikan banyak faktor yang kompleks dan dilakukan secara manual mempunyai banyak kelemahan. Data yang banyak cukup menyita waktu dan menguras tenaga, serta menuntut ketelitian ekstra. Selain itu, cara seperti ini memungkinkan terjadinya kesalahan baik yang manusiawi maupun yang disengaja. Penilaian subjektif dengan memberikan keistimewaan tersendiri kepada pihak tertentu acap kali menimbulkan ketidakadilan. n akademik selanjutnya dan mempengaruhi pemilihan bagi siswa-siswi yang ingin melanjutkan ke perguruan yang tidak tepat bisa sangat merugikan siswa dan masa de Pengambilan keputusan penjurusan oleh sekolah dipertim beberap

Perkembangan teknologi yang pesat diiringi dengan kebutuhan akan informasi yang cepat guna meningkatkan efektifitas pelayanan dan daya saing memungkinkan dibangunnya sebuah sistem informasi untuk membantu mengambil keputusan penjurusan dengan menerapkan metode *Bayesian Classification*. Pengolahan berbagai data, berbagai informasi dan berbagai metode dengan kemampuan teknologi yang canggih akan sangat membantu meminimalisasi kesalahan, sehingga dapat memutuskan jurusan secara cepat, tepat dan adil.

### **1.2. Rumusan Masalah**

Sistem pendukung keputusan penjurusan ini menerapkan metode *Bayesian Classification*. Rumusan masalah yang dibangun adalah :

- 1. Bagaimana menerapkan metode *Bayesian Classification* dalam suatu sistem pendukung keputusan yang bertujuan membantu penjurusan di SMA?
- 2. Menganalisis apakah metode *Bayesian Classification* cocok diterapkan untuk menentukan jurusan di SMA?

## **1.3. Batasan Masalah**

Supaya dalam melakukan penelitian dapat berjalan dengan lancar, maka dibutuhkan batasan sistem. Batasan-batasan masalah yang ditentukan dalam penelitian ini antara lain :

- 1. Data diperoleh dari SMA Bruderan Purworejo.
- 2. Data yang dibutuhkan berupa identitas, nilai akademik dan minat siswa.
- 3. Data diambil dari tahun ajaran 2008/2009 sampai dengan 2011/2012.
- 4. Mata pelajaran yang digunakan sebagai bahan pertimbangan jurusan ialah Matematika, Fisika, Kimia, Biologi, Ekonomi, Geografi, Sosiologi, Bahasa Indonesia, Bahasa Inggris dan Bahasa Jerman. Supaya dalam melakukan penentuan dapat berjalah dengan dengan dengan dapat berjalah yang di<br>an ini antara lain :<br>a diperoleh dari SMA Bruderan Purworejo<br>an ini antara lain :<br>a diperoleh dari SMA Bruderan Purworejo<br>ata yang
- 5. Nilai mata pelajaran yang dipakai adalah nilai semester 2 murid kelas X.
- 6. Jurusan dibagi menjadi 3, yaitu IPA, IPS dan Bahasa.
- 7. Menggunakan metode *Bayesian Classification* untuk menambang data.

## **1.4. Spesifikasi Sistem**

Spesifikasi sistem yang akan dibangun terbagi dalam beberapa hal, yaitu :

- 1. Spesifikasi Program
	- a. Program dapat mengolah biodata siswa dan nilai akademis siswa.
	- b. Program dapat melakukan penjurusan siswa SMA dengan menggunakan metode *Bayesian Classification*.
- 2. Spesifikasi Perangkat Lunak
	- a. Sistem operasi Windows Vista Home Premium (6.0, Build 6001).
	- b. Microsoft Visual FoxPro 9.0.
- 3. Spesifikasi Perangkat Keras.
	- a. Intel(R) Core(TM) 2 Duo Processor T5750 (20 GHz, 667 MHz FSB, 2 MB L2 cache).
	- b. RAM 2 GB.
	- c. VGA Intel GMA 4500 HD.
	- d. Hardisk 160 GB.
	- e. Monitor LED Philips 15,6 Inchi, Resolusi 1366x768@60Hz.
	- f. Keyboard Logitech K200.
	- g. Mouse Logitech M100.
- 4. Spesifikasi Kecerdasan Pembangun
	- a. Memahami metode *Bayesian Classification* dan cara kerjanya dalam menambang data. SIIKasi Kecerdasan Pembangun<br>
	Memahami metode *Bayesian Classification* dan cara<br>
	menambang data.<br>
	Mengetahui bagaimana proses penjurusan di SMA Bruder<br>
	Mampu membangun sebuah sistem dengan menggu<br>
	aplikasi Microsoft Visua
	- b. Mengetahui bagaimana proses penjurusan di SMA Bruderan dilakukan.
	- c. Mampu membangun sebuah sistem dengan menggunakan program aplikasi Microsoft Visual FoxPro 9.0.
- 5. Spesifikasi Kecerdasan Pengguna Aplikasi
	- a. Terbiasa dalam menggunakan komputer.
	- b. Memahami prosedur penjurusan yang dilakukan di SMA Bruderan.

## **1.5. Tujuan Penelitian**

Tujuan penelitian dalam kasus penjurusan di SMA dengan menggunakan metode *Bayesian Classification* ini adalah :

- 1. Sebagai salah satu syarat mendapatkan gelar Sarjana Strata 1 bidang komputer dari Universitas Kristen Duta Wacana.
- 2. Mengimplementasikan ilmu yang sudah dipelajari selama perkuliahan dalam bentuk Tugas Akhir.
- 3. Membangun sebuah sistem pendukung keputusan bagi guru BP dalam menangani masalah penjurusan di SMA.
- 4. Meneliti apakah metode *Bayesian Classification* cocok diterapkan untuk menentukan jurusan di SMA.
- 5. Mencari pengalaman dan menguji kemampuan dalam melakukan penelitian.

### **1.6. Metodologi Penelitian**

Metode pendekatan atau teknik yang diterapkan dalam menyelesaikan masalah penjurusan ini adalah sebagai berikut :

- 1. Pengumpulan Data
	- a. Studi Lapangan

Studi lapangan yang dilakukan dalam penelitian ini adalah dengan melakukan wawancara mengenai bagaimana proses penjurusan yang dilakukan di SMA Bruderan Purworejo kepada bapak Wondo selaku guru BP. Kebutuhan data diminta dengan meminta izin terlebih dahulu kepada kepala sekolah yaitu pak Waluyo dengan membawa surat pengantar dari Universitas. Kemudian akan diarahkan kepada pak Wondo selaku guru BP dan bu Rini yang bertanggung jawab terhadap data-data siswa.

b. Studi Pustaka

Studi pustaka dilakukan guna mendapatkan beragam informasi yang dapat menunjang kelancaran penelitian. Informasi-informasi tersebut bisa didapatkan dari buku, jurnal, makalah, artikel, website, sinta, dan lain sebagainya. Kepala sekolah yaitu pak waluyo dengan membawa sura<br>Universitas. Kemudian akan diarahkan kepada pak Wor<br>BP dan bu Rini yang bertanggung jawab terhadap dala-dat<br>Studi Pustaka<br>Studi pustaka<br>Studi pustaka dilakukan guna menda

- 2. Implementasi
	- a. Mendesain database dan memasukkan data-data yang sudah didapatkan.
	- b. Merancang *user interface* untuk *input* dan *output*.
	- c. Mengimplementasikan metode *Bayesian Classification* pada data-data yang sudah ada.
- 3. Analisis dan Pengujian

Membandingkan kecocokan hasil prediksi penjurusan di SMA dari program yang mengimplementasikan metode *Bayesian Classification* ini dengan hasil keputusan dari guru BP yang jika dilakukan dengan cara manual.

### **1.7. Sistematika Penulisan**

Penulisan laporan penelitian ini dibagi menjadi 5 bagian :

1. Pendahuluan (Bab 1)

Menjelaskan sedikit gambaran tentang penelitian yang akan dilakukan. Pendahuluan berisikan latar belakang, rumusan masalah, batasan masalah, spesifikasi sistem, tujuan penelitian, metodologi penelitian dan sistematika penulisan.

2. Landasan Teori (Bab 2)

Menguraikan teori-teori, konsep dan prinsip utama yang diperlukan untuk memecahkan masalah dan merumuskan hipotesis.

- 3. Analisis dan Perancangan Sistem (Bab 3) Menjabarkan tahap-tahap perencanaan, cara-cara perancangan atau simulasi sistem yang akan dibuat. Bab ini terdiri dari 3 hal yaitu analisis data, rancangan sistem dan rancangan hasil sistem. mecankan masalan dan merumuskan mpolesis.<br>
alisis dan Perancangan Sistem (Bab 3)<br>
mjabarkan tahap-tahap perencanaan, cara-cara perancangan<br>
em yang akan dibuat. Bab ini terdiri dari 3 hal yait<br>
cangan sistem dan rancangan
- 4. Penerapan dan Analisis Sistem (Bab 4) Membahas hasil implementasi, pengujian sistem dan analisis penelitian yang telah dilakukan. Gambaran program yang dijelaskan hanya program-program yang berkaitan dengan proses utama sistem.
- 5. Penutup (Bab 5)

Menjawab rumusan masalah yang ada pada bab Pendahuluan. Memberikan kesimpulan hasil penelitian dan analisa berdasarkan pengujian sistem pada bab Penerapan dan Analisis Sistem. Menuangkan saran-saran membangun untuk pengembangan sistem lebih lanjut.

### **BAB 5**

#### **PENUTUP**

#### **5.1. Kesimpulan**

Beberapa kesimpulan yang dapat diambil dari penelitian menggunakan metode *Bayesian Classification* dalam kasus penjurusan di SMA Bruderan Purworejo antara lain :

- a. Semakin banyaknya data dan semakin bervariasinya data, maka akan memperbesar kemungkinan siswa dapat diberikan saran jurusan dan hasil penjurusan juga akan lebih bervariasi dan akurat.
- b. Keakuratan tertinggi dari hasil proses penjurusan dengan menggunakan range yang ditentukan secara manual berada pada range dengan interval 20 dan 25. Pada interval 20, angkatan 2009 mendapatkan sebesar 59 %, 2010 sebesar 66 %, 2011 sebesar 61 %. Sedangkan pada Interval 25, angkatan 2009 mendapatkan sebesar 62 %, 2010 sebesar 58 %, 2011 sebesar 54 %. ujurusan juga akan lebih bervariasi dan akurat.<br>akuratan tertinggi dari hasil proses penjurusan dengan meng ditentukan secara manual berada pada ranga dengan int<br>a interval 20, angkatan 2009 mendapatkan sebesar 59 %,<br>2011
- c. Hasil proses penjurusan dengan menggunakan range yang dapatkan dari proses Box Plot rata-rata memiliki tingkat keakuratan lebih tinggi dibanding dengan range yang ditentukan secara manual. Pada range Box Plot, tingkat keakuratan angkatan 2009 adalah 62%, tingkat keakuratan angkatan 2010 adalah 63% dan angkatan 2011 adalah 66%.
- d. Untuk mengatasi siswa yang tidak mendapatkan saran jurusan karena terdapat atribut di tiap kelas yang probabilitasnya 0 dilakukan dengan cara mengambil nilai terendah pada mata pelajaran yang bersangkutan. Berdasarkan proses yang telah dilakukan, hasil penjurusan dengan cara tersebut rata-rata memiliki keakuratan lebih tinggi karena seluruh siswa mendapatkan saran jurusan tanpa terkecuali. Keakuratan tertinggi juga terdapat pada interval 20 dan 25. Pada interval 20, angkatan 2009 mendapatkan sebesar 58 %, 2010 sebesar 67 %, 2011 sebesar 58 %. Sedangkan pada Interval 25, angkatan 2009 mendapatkan sebesar 64 %, 2010 sebesar 64 %, 2011 sebesar 53 %.

## **5.2.Saran**

Beberapa saran untuk pengembangan sistem lebih lanjut antara lain :

- a. Menambahkan atribut-atribut lain. Semakin banyak atribut yang dipakai, maka hasil akan lebih akurat.
- b. Kombinasikan dengan metode lain agar mendapatkan hasil yang lebih akurat.

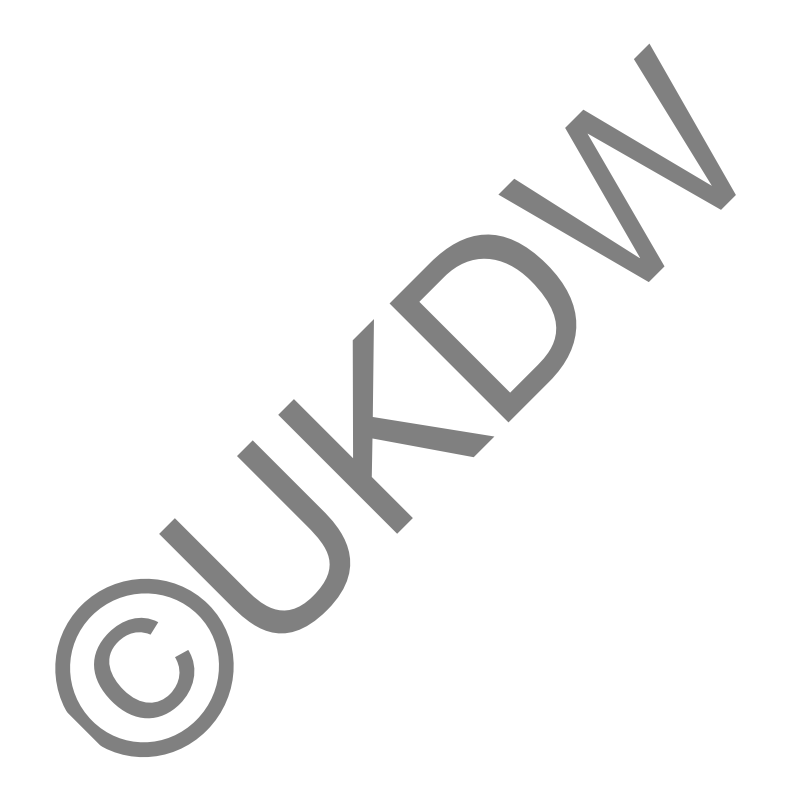

### **DAFTAR PUSTAKA**

- Han, Jiawei & Micheline Kamber. (2001). *Data Mining : Concepts and Techniques*. San Francisco : Morgan Kaufmann Publishers.
- Kantardzic, Mehmed. (2003). *Data Mining : Concepts, Models, Methods and Algorithms*. United States of America : Wiley-Interscience.
- Kristanto, Harianto IR. (1996). **Konsep dan Perancangan Database**. Yogyakarta : Penerbit Andi.
- Satrianto, Mehmed. (2003). **Teorema Bayes**. Diakses tanggal 20 Maret 2013 dari [http://Pdf.searchengine/teorema\\_bayes.pdf](http://pdf.searchengine/teorema_bayes.pdf).
- Suryadi, Christine. (2003). **Probabilitas dan Statistika Teorema Bayes**. Diakses 20 Maret 2013 dari [http://IF](http://if/) ITB/CS/ProbabilitasdanStatistikaTeoremaBayes.pdf.
- Sutedjo, Budi. (2002). **Perencanaan & Pembangunan Sistem Infromasi**. Yogyakarta : Andi Offset.